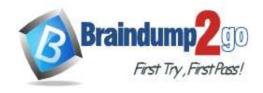

Vendor: Microsoft

> Exam Code: AZ-400

- Exam Name: Implementing and Operating Cisco Data Center Core Technologies (DCCOR)
- ➤ New Updated Questions from <u>Braindump2go</u> (Updated in <u>Nov./2020</u>)

### Visit Braindump2go and Download Full Version AZ-400 Exam Dumps

#### **QUESTION 241**

You have an existing project in Azure DevOps.

You plan to integrate GitHub as the repository for the project.

You need to ensure that Azure Pipelines runs under the Azure Pipelines identity.

Which authentication mechanism should you use?

- A. personal access token (PAT)
- B. GitHub App
- C. Azure Active Directory (Azure AD)
- D. OAuth

Answer: B Explanation:

GitHub App uses the Azure Pipelines identity.

**Incorrect Answers:** 

A: Personal access token and OAuth use your personal GitHub identity.

Reference:

https://docs.microsoft.com/en-us/azure/devops/pipelines/repos/github

#### **QUESTION 242**

You plan to provision a self-hosted Linux agent.

Which authentication mechanism should you use to register the self-hosted agent?

- A. personal access token (PAT)
- B. SSH key
- C. Alternate credentials
- D. certificate

Answer: A Explanation:

Note: PAT Supported only on Azure Pipelines and TFS 2017 and newer. After you choose PAT, paste the PAT token you created into the command prompt window. Use a personal access token (PAT) if your Azure DevOps Server or TFS instance and the agent machine are not in a trusted domain. PAT authentication is handled by your Azure DevOps Server or TFS instance instead of the domain controller.

Reference:

https://docs.microsoft.com/en-us/azure/devops/pipelines/agents/v2-linux

#### **QUESTION 243**

You are building a Microsoft ASP.NET application that requires authentication.

You need to authenticate users by using Azure Active Directory (Azure AD).

AZ-400 Exam Dumps AZ-400 Exam Questions AZ-400 PDF Dumps AZ-400 VCE Dumps

https://www.braindump2go.com/az-400.html

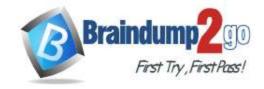

**One Time!** 

What should you do first?

- A. Assign an enterprise application to users and groups
- B. Create an app registration in Azure AD
- C. Configure the application to use a SAML endpoint
- D. Create a new OAuth token from the application
- E. Create a membership database in an Azure SQL database

### Answer: B Explanation:

Register your application to use Azure Active Directory. Registering the application means that your developers can use Azure AD to authenticate users and request access to user resources such as email, calendar, and documents. Reference:

https://docs.microsoft.com/en-us/azure/active-directory/manage-apps/developer-guidance-for-integrating-applications

#### **QUESTION 244**

You plan to create in Azure DevOps. Multiple developers will work on the project. The developers will work offline frequently and will require access to the full project history while they are offline. Which version control solution should you use?

- A. Team Foundation Version Control
- B. Git
- C. TortoiseSVN
- D. Subversion

### Answer: B Explanation:

Git history: File history is replicated on the client dev machine and can be viewed even when not connected to the server. You can view history in Visual Studio and on the web portal.

Note: Azure Repos supports two types of version control: Git and Team Foundation Version Control (TFVC). Incorrect Answers:

A: Team Foundation Version Control: File history is not replicated on the client dev machine and so can be viewed only when you're connected to the server.

Reference:

https://docs.microsoft.com/en-us/azure/devops/repos/tfvc/comparison-git-tfvc

#### **QUESTION 245**

You have the following Azure policy.

You assign the policy to the Tenant root group.

What is the effect of the policy?

A. prevents all http traffic to existing Azure Storage accounts

AZ-400 Exam Dumps AZ-400 Exam Questions AZ-400 PDF Dumps AZ-400 VCE Dumps

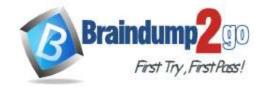

**One Time!** 

- B. ensures that all traffic to new Azure Storage accounts is encrypted
- C. prevents HTTPS traffic to new Azure Storage accounts when the accounts are accessed over the Internet
- D. ensures that all data for new Azure Storage accounts is encrypted at rest

Answer: B Explanation:

Denies non HTTPS traffic.

#### **QUESTION 246**

You have a build pipeline in Azure Pipelines that uses different jobs to compile an application for 10 different architectures.

The build pipeline takes approximately one day to complete.

You need to reduce the time it takes to execute the build pipeline.

Which two actions should you perform? Each correct answer presents part of the solution.

NOTE: Each correct selection is worth one point.

- A. Move to a blue/green deployment pattern
- B. Create a deployment group
- C. Increase the number of parallel jobs
- D. Reduce the size of the repository
- E. Create an agent pool

## Answer: CE Explanation:

Question: I need more hosted build resources. What can I do?

Answer: The Azure Pipelines pool provides all Azure DevOps organizations with cloud-hosted build agents and free build minutes each month. If you need more Microsoft-hosted build resources, or need to run more jobs in parallel, then you can either:

Host your own agents on infrastructure that you manage.

Buy additional parallel jobs.

Reference:

https://docs.microsoft.com/en-us/azure/devops/pipelines/agents/pools-queues

#### **QUESTION 247**

You are creating a build pipeline in Azure Pipelines.

You define several tests that might fail due to third-party applications.

You need to ensure that the build pipeline completes successfully if the third-party applications are unavailable. What should you do?

- A. Configure the build pipeline to use parallel jobs
- B. Configure flaky tests
- C. Increase the test pass percentage
- D. Add the Requirements quality widget to your dashboard

### Answer: D Explanation:

Requirements traceability is the ability to relate and document two or more phases of a development process, which can then be traced both forward or backward from its origin. Requirements traceability help teams to get insights into indicators such as quality of requirements or readiness to ship the requirement.

A fundamental aspect of requirements traceability is association of the requirements to test cases, bugs and code changes.

Reference:

https://docs.microsoft.com/en-us/azure/devops/pipelines/test/requirements-traceability

#### **QUESTION 248**

Your company is building a new solution in Java.

AZ-400 Exam Dumps AZ-400 Exam Questions AZ-400 PDF Dumps AZ-400 VCE Dumps

https://www.braindump2go.com/az-400.html

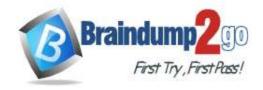

**One Time!** 

The company currently uses a SonarQube server to analyze the code of .NET solutions.

You need to analyze and monitor the code quality of the Java solution.

Which task types should you add to the build pipeline?

- A. Gradle
- B. Chef
- C. Grunt
- D. Gulp

# Answer: A Explanation:

Prepare Analysis Configuration task, to configure all the required settings before executing the build.

This task is mandatory.

In case of .NET solutions or Java projects, it helps to integrate seamlessly with MSBuild, Maven and Gradle tasks.

Reference

https://docs3.sonarqube.org/latest/analysis/scan/sonarscanner-for-azure-devops/

#### **QUESTION 249**

You are designing a configuration management solution to support five apps hosted on Azure App Service. Each app is available in the following three environments: development, test, and production.

You need to recommend a configuration management solution that meets the following requirements:

- Supports feature flags
- Tracks configuration changes from the past 30 days
- Stores hierarchically structured configuration values
- Controls access to the configurations by using role-based access control (RBAC) permission
- Stores shared values as key/value pairs that can be used by all the apps

Which Azure service should you recommend as the configuration management solution?

- A. Azure Cosmos DB
- B. Azure App Service
- C. Azure App Configuration
- D. Azure Key Vault

### Answer: C Explanation:

The Feature Manager in the Azure portal for App Configuration provides a UI for creating and managing the feature flags that you use in your applications.

App Configuration offers the following benefits:

A fully managed service that can be set up in minutes

Flexible key representations and mappings

Tagging with labels

Point-in-time replay of settings

Dedicated UI for feature flag management

Comparison of two sets of configurations on custom-defined dimensions

Enhanced security through Azure-managed identities

Encryption of sensitive information at rest and in transit

Native integration with popular frameworks

App Configuration complements Azure Key Vault, which is used to store application secrets.

Reference:

https://docs.microsoft.com/en-us/azure/azure-app-configuration/overview

#### **QUESTION 250**

You have a containerized solution that runs in Azure Container Instances. The solution contains a frontend container named App1 and a backend container named DB1. DB1 loads a large amount of data during startup.

You need to verify that DB1 can handle incoming requests before users can submit requests to App1. What should you configure?

AZ-400 Exam Dumps AZ-400 Exam Questions AZ-400 PDF Dumps AZ-400 VCE Dumps

https://www.braindump2go.com/az-400.html

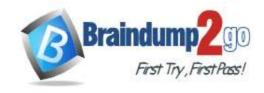

**One Time!** 

- A. a liveness probe
- B. a performance log
- C. a readiness probe
- D. an Azure Load Balancer health probe

### Answer: C Explanation:

For containerized applications that serve traffic, you might want to verify that your container is ready to handle incoming requests. Azure Container Instances supports readiness probes to include configurations so that your container can't be accessed under certain conditions.

**Incorrect Answers:** 

A: Containerized applications may run for extended periods of time, resulting in broken states that may need to be repaired by restarting the container. Azure Container Instances supports liveness probes so that you can configure your containers within your container group to restart if critical functionality is not working.

Reference:

https://docs.microsoft.com/en-us/azure/container-instances/container-instances-readiness-probe

#### **QUESTION 251**

You have an Azure DevOps organization named Contoso.

You need to receive Microsoft Teams notifications when work items are updated.

What should you do?

- A. From Azure DevOps, configure a service hook subscription
- B. From Microsoft Teams, configure a connector
- C. From Microsoft Teams admin center, configure external access
- D. From Microsoft Teams, add a channel
- E. From Azure DevOps, install an extension

### Answer: A Explanation:

Service hooks let you run tasks on other services when events happen in your Azure DevOps projects. For example, create a card in Trello when a work item is created or send a push notification to your team's mobile devices when a build fails. You can also use service hooks in custom apps and services as a more efficient way to drive activities when events happen in your projects.

Note: Service hook publishers define a set of events. Subscriptions listen for the events and define actions to take based on the event. Subscriptions also target consumers, which are external services that can run their own actions, when an event occurs.

Reference:

https://docs.microsoft.com/en-us/azure/devops/service-hooks/overview

#### **QUESTION 252**

You have an Azure DevOps organization named Contoso and an Azure subscription. The subscription contains an Azure virtual machine scale set named VMSS1 that is configured for autoscaling.

You use Azure DevOps to build a web app named App1 and deploy App1 to VMSS1. App1 is used heavily and has usage patterns that vary on a weekly basis.

You need to recommend a solution to detect an abnormal rise in the rate of failed requests to App1. The solution must minimize administrative effort.

What should you include in the recommendation?

- A. the Smart Detection feature in Azure Application Insights
- B. the Failures feature in Azure Application Insights
- C. an Azure Service Health alert
- D. an Azure Monitor alert that uses an Azure Log Analytics query

Answer: A

AZ-400 Exam Dumps AZ-400 Exam Questions AZ-400 PDF Dumps AZ-400 VCE Dumps

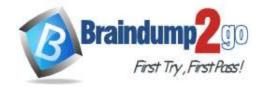

**One Time!** 

#### **Explanation:**

After setting up Application Insights for your project, and if your app generates a certain minimum amount of data, Smart Detection of failure anomalies takes 24 hours to learn the normal behavior of your app, before it is switched on and can send alerts.

Reference:

https://docs.microsoft.com/en-us/azure/azure-monitor/app/proactive-failure-diagnostics

#### **QUESTION 253**

You create an alert rule in Azure Monitor as shown in the following exhibit.

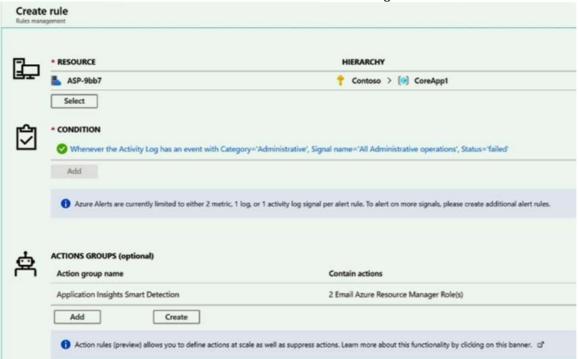

Which action will trigger an alert?

- A. a failed attempt to delete the ASP-9bb7 resource
- B. a change to a role assignment for the ASP-9bb7 resource
- C. a successful attempt to delete the ASP-9bb7 resource
- D. a failed attempt to scale up the ASP-9bb7 resource

Answer: A